Leonsoftware Wiki - https://wiki.leonsoftware.com/

There are 2 important changes to this functionality:

**Location of 'Reply to' field** - this has been moved from 'Quotation email templates' to 'General settings' section. The email address entered in this field will populate when you reply to MVT message in your inbox.

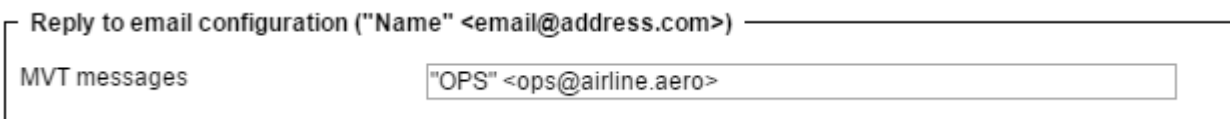

**Send messages about aircraft movements to Clients** - if this section is enabled it only has 'From' and 'Bcc' fields available now.

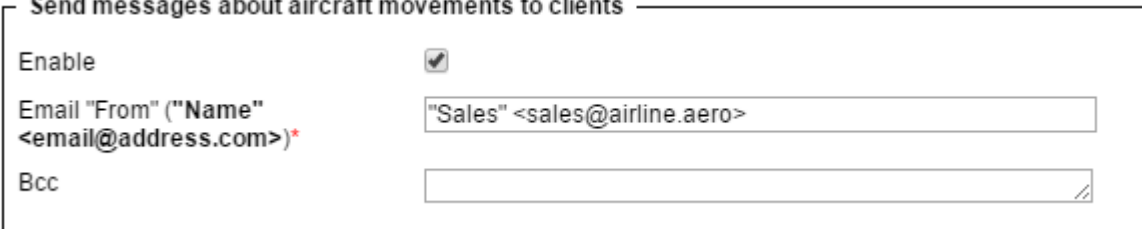

**Unticking the checkbox 'Enable' will deactivate this section permanently making it impossible to re-activate it.**

From: <https://wiki.leonsoftware.com/>- **Leonsoftware Wiki**

Permanent link: **<https://wiki.leonsoftware.com/updates/we-have-rearranged-reply-to-functionality-in-the-old-movement-messages-settings>**

Last update: **2017/04/04 10:17**

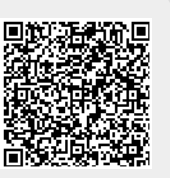